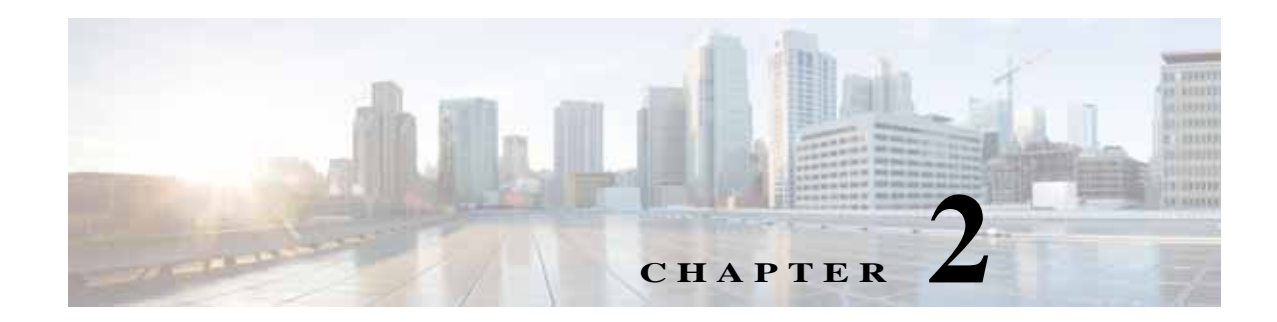

# <span id="page-0-1"></span>**Cisco WAAS Software Command Summary**

This chapter summarizes the Cisco WAAS 5.4.1 software commands.

[Table 2-1](#page-0-0) lists the WAAS commands (alphabetically) and indicates the command mode for each command. The commands used to access configuration modes are marked with an asterisk. Commands that do not indicate a particular mode are EXEC mode commands. The same command may have different effects when entered in a different command mode, so they are listed and documented separately. (See [Chapter 1, "Using the WAAS Command-Line Interface"](#page-0-1) for a discussion about using CLI command modes.)

In [Table 2-1,](#page-0-0) in the Device Mode column "All" indicates that the particular CLI command is supported in both central-manager mode and application-accelerator mode.

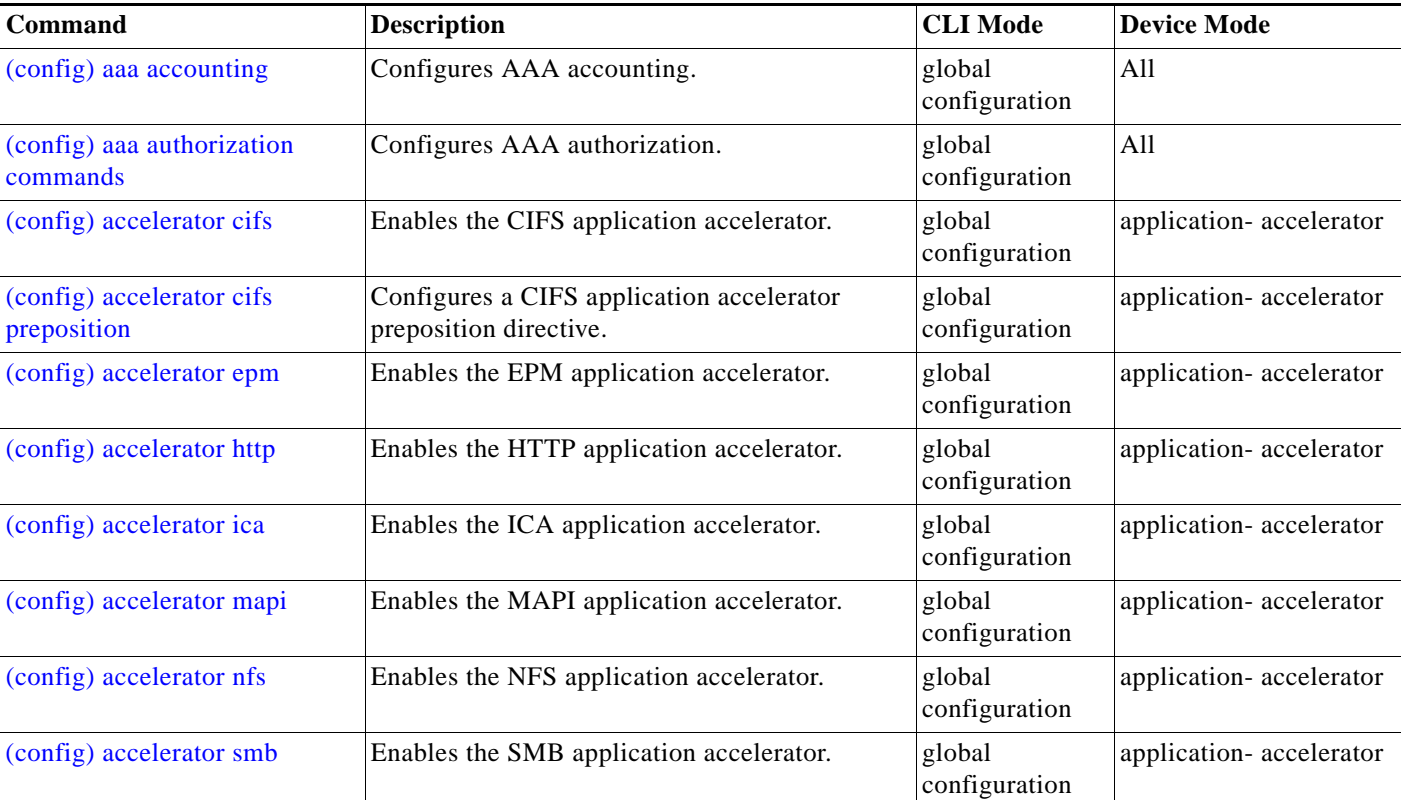

<span id="page-0-0"></span>*Table 2-1 Command Summary*

 $\overline{\mathsf{I}}$ 

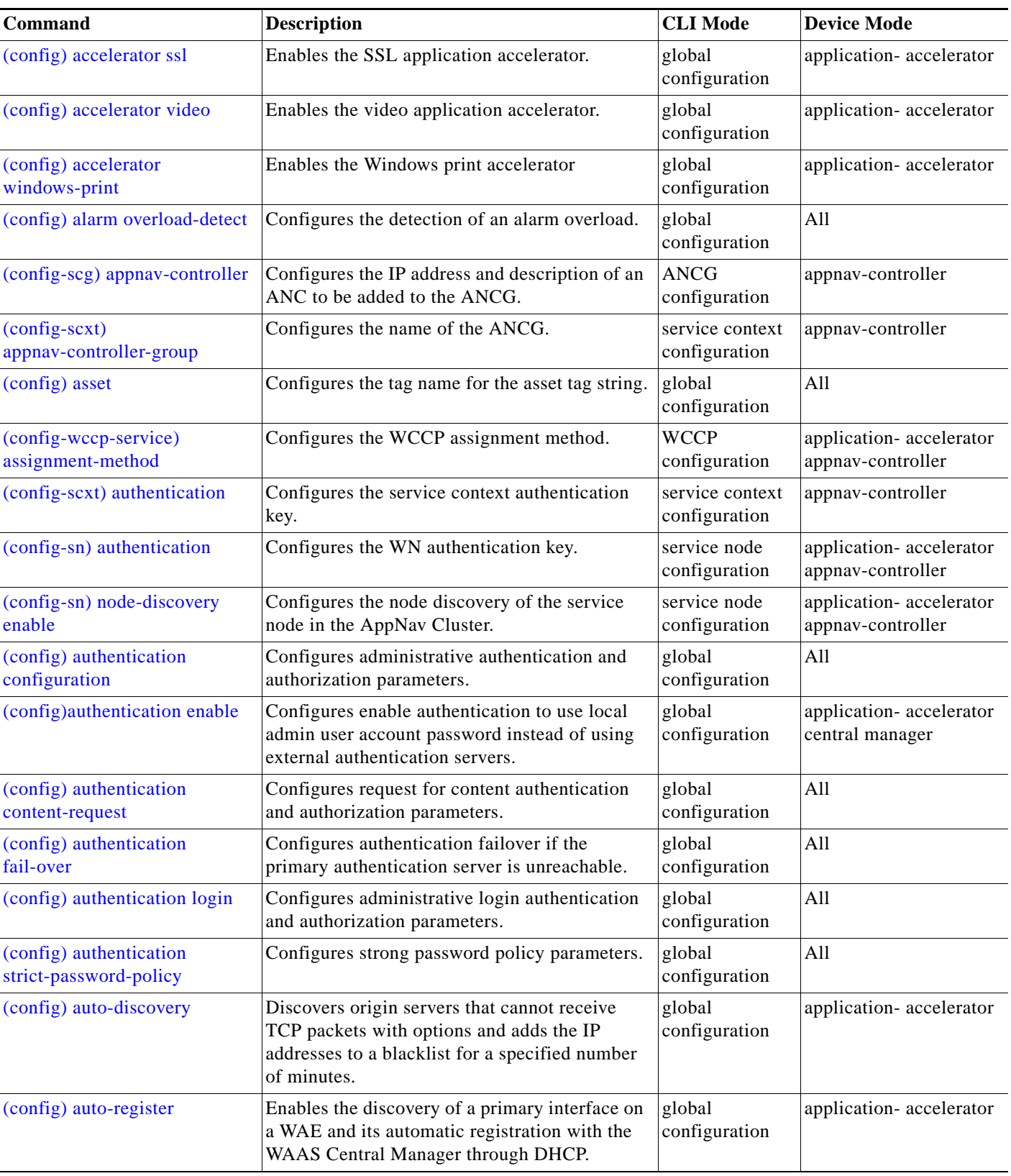

## *Table 2-1 Command Summary (continued)*

**The State** 

| <b>Command</b>                          | <b>Description</b>                                                                                                    | <b>CLI</b> Mode                                                  | <b>Device Mode</b>      |
|-----------------------------------------|----------------------------------------------------------------------------------------------------|------------------------------------------------------------------|-------------------------|
| (config-if) autosense                   | Sets the current interface to autosense.                                                                                                    | interface<br>configuration                                       | All                     |
| (config-vb) autostart                   | Sets a virtual blade to automatically start when<br>the WAE is started.                                                                                                    | virtual blade<br>configuration                                   | application-accelerator |
| (config-if) bandwidth                   | Sets the specified interface bandwidth to 10,<br>100, or 1000 Mbps.                                                                                                    | interface<br>configuration                                       | All                     |
| (config) banner                         | Configures message-of-the-day, login, login and<br>EXEC banners.                                                                                                    | global<br>configuration                                          | All                     |
| (config-vb) boot                        | Configures the boot image location and source<br>for a virtual blade.                                                                                                    | virtual blade<br>configuration                                   | application-accelerator |
| (config) bridge                         | Creates a bridge interface for use by a virtual<br>blade.                                                                                                    | global<br>configuration                                          | application-accelerator |
| (config-if) bridge-group                | Configures the bridge group for an interface.                                                                                                    | interface<br>configuration                                       | All                     |
| (config-ca) ca-certificate              | Sets the certification authority file.                                                                                                    | certification<br>authority<br>configuration                      | All                     |
| cd                                      | Changes the directory.                                                                                                    | user-level<br><b>EXEC</b> and<br>privileged-level<br><b>EXEC</b> | All                     |
| (config) cdp                            | Enables the Cisco Discovery Protocol (CDP) for<br>the WAAS device.                                                                                                    | global<br>configuration                                          | All                     |
| (config-if) cdp                         | Enables CDP on an interface.                                                                                                    | interface<br>configuration                                       | All                     |
| (config) central-manager                | In application-accelerator mode, used to specify<br>the IP address of the WAAS Central Manager<br>with which the WAE needs to register. In<br>central-manager mode, used to specify the<br>WAAS Central Manager's role and GUI port<br>number. | global<br>configuration                                          | All                     |
| (config-if) channel-group               | Configures the port channel group for an<br>interface.                                                                                                    | interface<br>configuration                                       | All                     |
| (config-cipher-list) cipher             | Configures a cipher suite on the cipher list.                                                                                                    | cipher list<br>configuration                                     | All                     |
| (config-ssl-accelerated)<br>cipher-list | Configures secure socket layer (SSL)<br>encryption cipher lists on a WAAS device.                                                                                                    | SSL accelerated<br>service<br>configuration                      | All                     |
| (config-ssl-global) cipher-list         | Configures secure socket layer (SSL)<br>encryption cipher lists on a WAAS device.                                                                                                    | SSL global<br>service<br>configuration                           | All                     |

*Table 2-1 Command Summary (continued)*

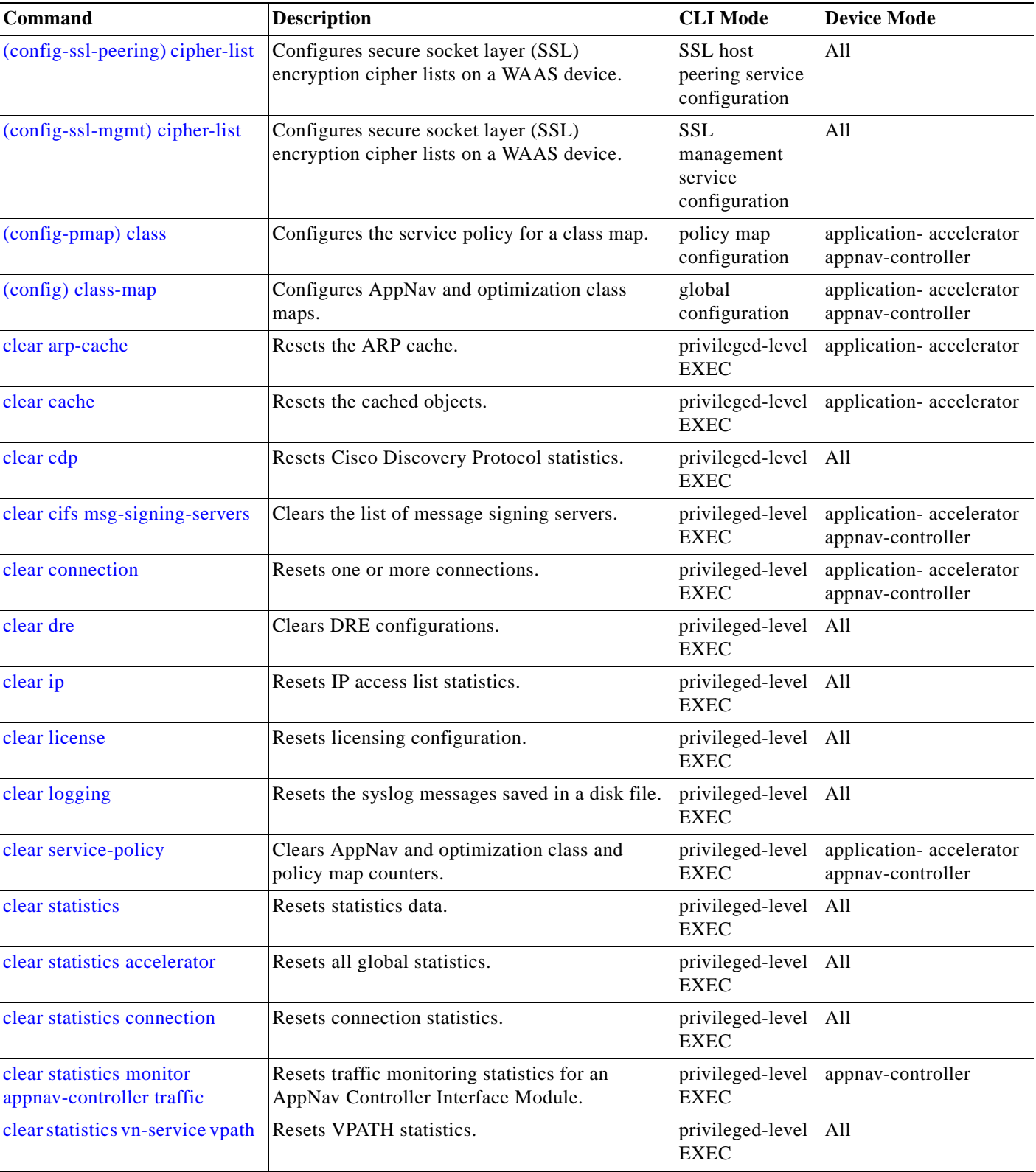

## *Table 2-1 Command Summary (continued)*

**The State** 

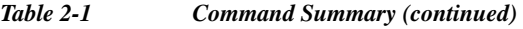

 $\mathbf{I}$ 

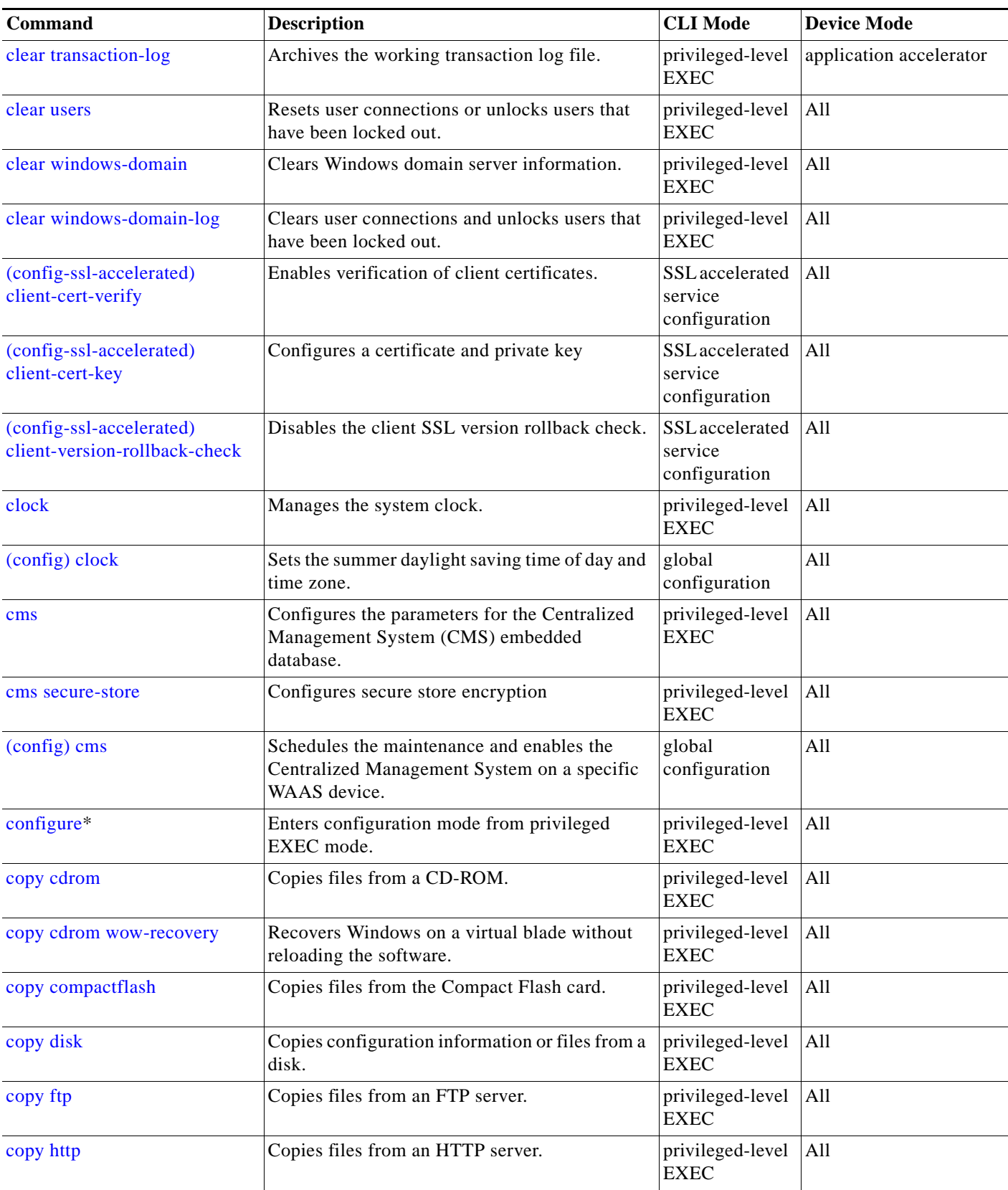

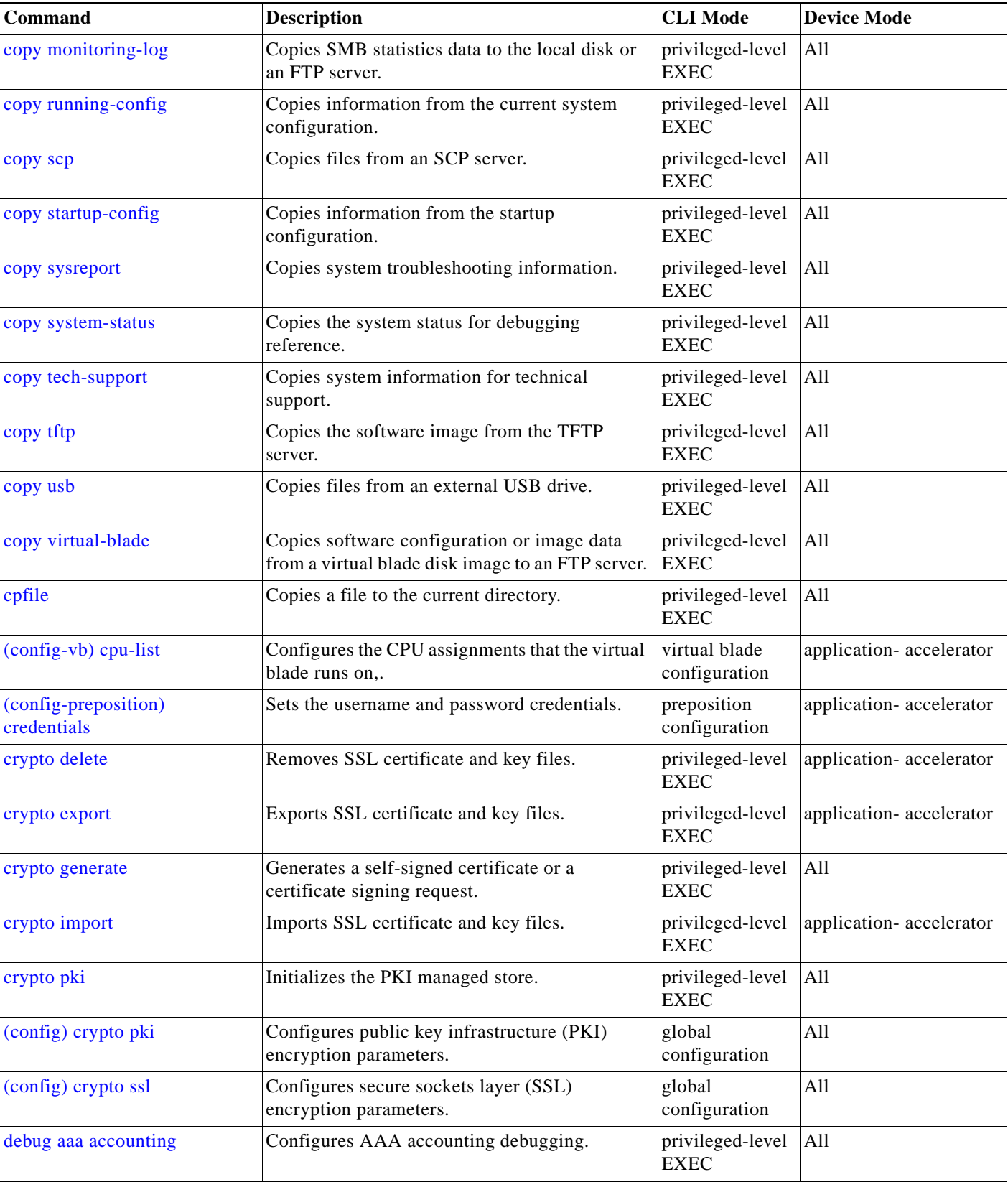

#### *Table 2-1 Command Summary (continued)*

**The State** 

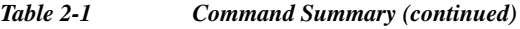

 $\mathbf{I}$ 

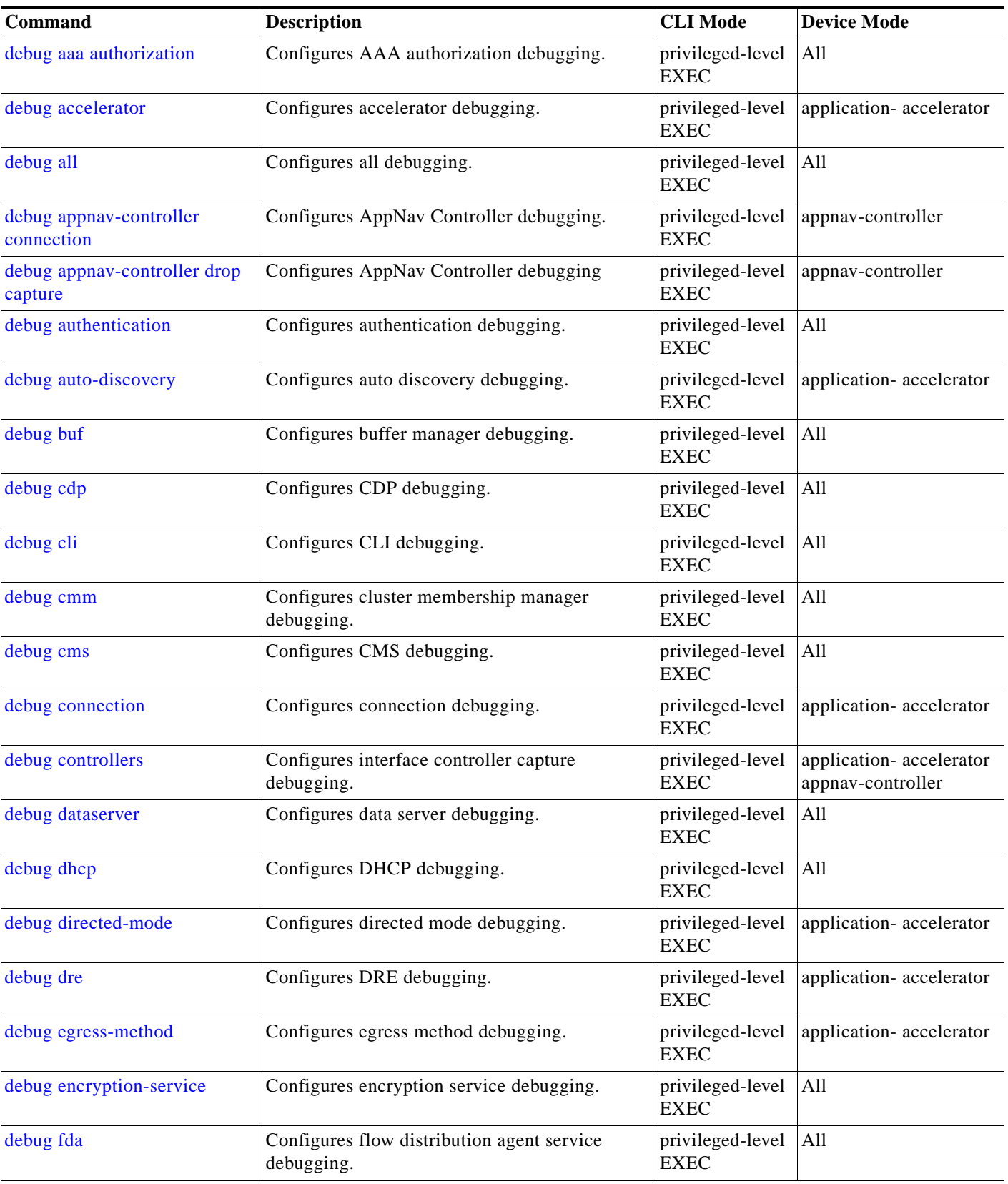

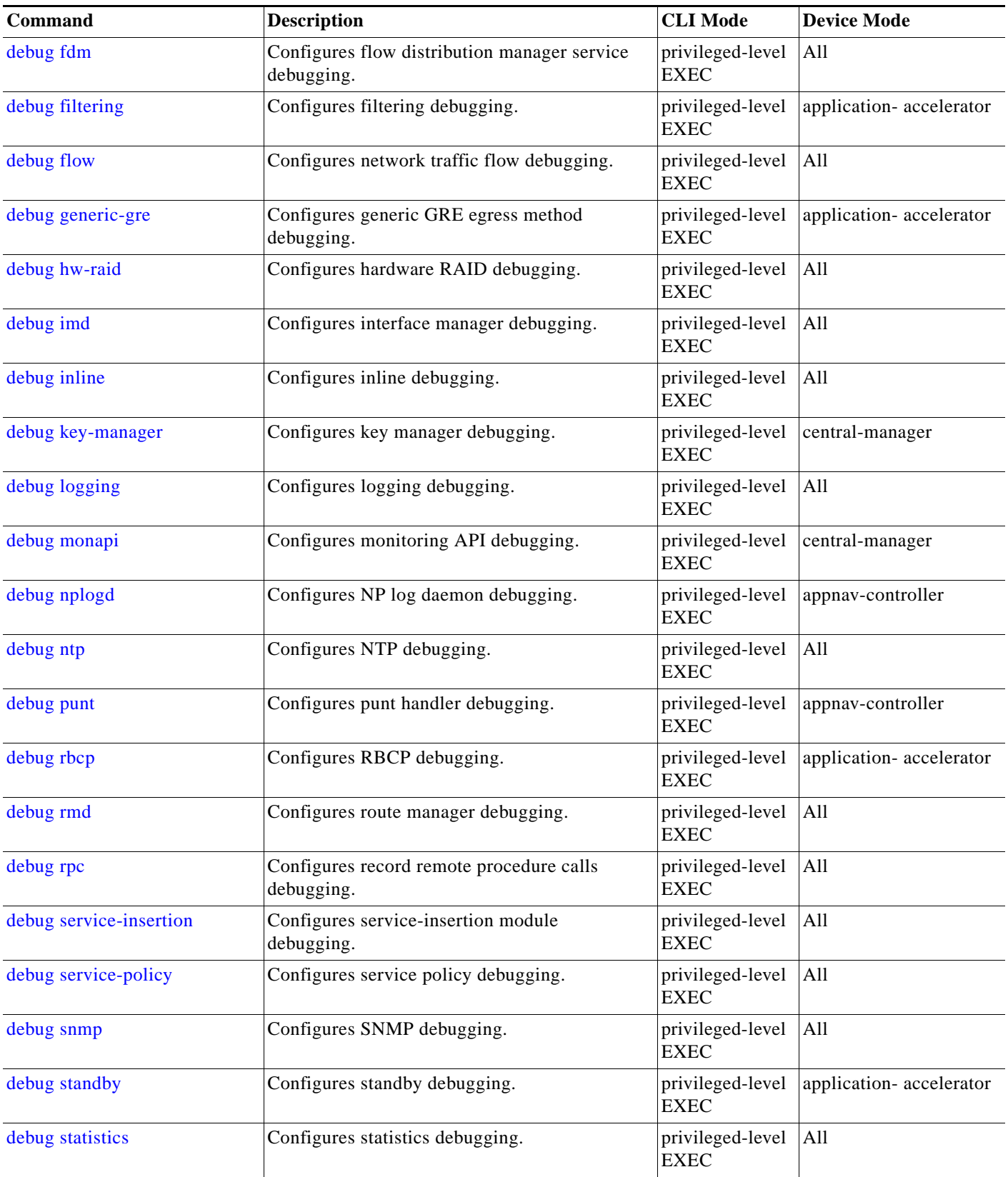

# *Table 2-1 Command Summary (continued)*

**The State** 

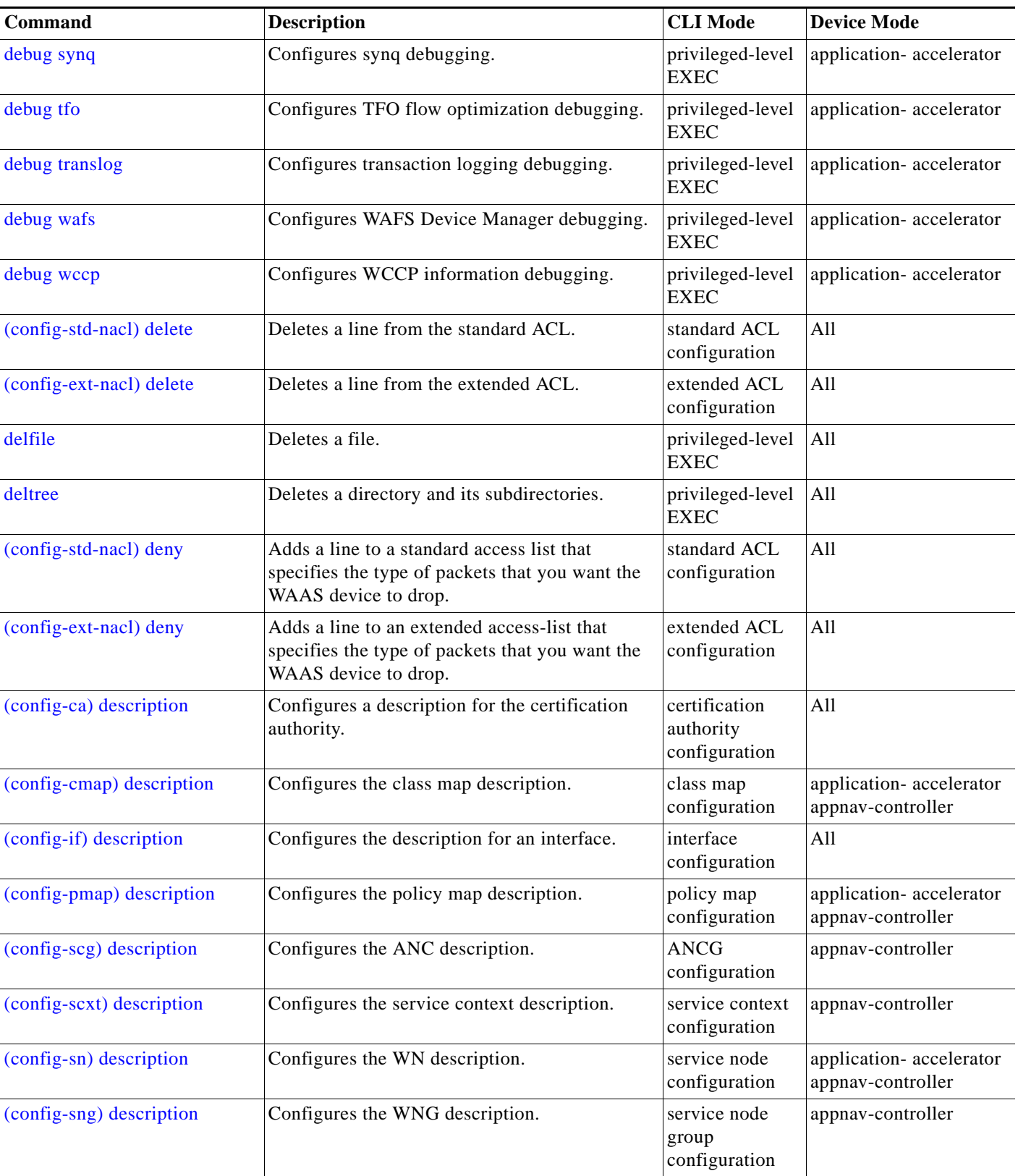

 $\mathbf{I}$ 

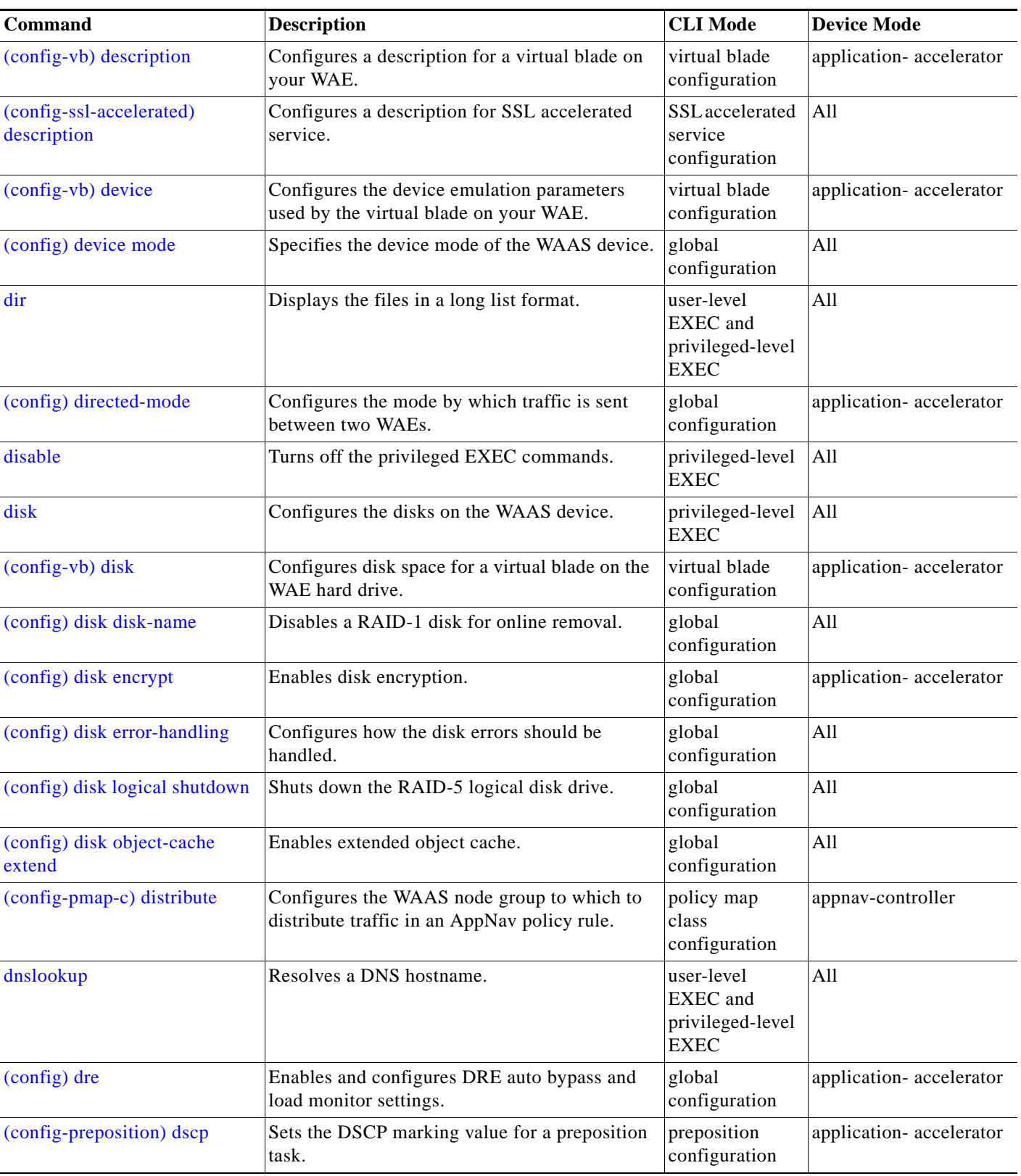

# *Table 2-1 Command Summary (continued)*

**The State** 

| <b>Command</b>                             | <b>Description</b>                                                                                                    | <b>CLI</b> Mode                  | <b>Device Mode</b>                           |
|--------------------------------------------|----------------------------------------------------------------------------------------------------|----------------------------------|----------------------------------------------|
| (config-preposition) duration              | Sets the maximum duration for a preposition<br>task.                                                                    | preposition<br>configuration     | application-accelerator                      |
| (config-wccp-service)<br>egress-method     | Configures the WCCP egress method.                                                                                      | <b>WCCP</b><br>configuration     | application-accelerator<br>appnav-controller |
| enable*                                    | Accesses the privileged EXEC commands.                                                                                  | user-level<br><b>EXEC</b>        | All                                          |
| (config-preposition) enable                | Enables or disables a preposition directive.                                                                            | preposition<br>configuration     | application-accelerator                      |
| (config-scxt) enable                       | Enables or disables the service context.                                                                                | service context<br>configuration | appnav-controller                            |
| (config-sn) enable                         | Enables or disables a WN.                                                                                               | service node<br>configuration    | application-accelerator<br>appnav-controller |
| (config-wccp-service) enable               | Enables or disables WCCP.                                                                                               | <b>WCCP</b><br>configuration     | application-accelerator<br>appnav-controller |
| (config-if) encapsulation<br>dot1Q         | Sets the VLAN ID of traffic leaving an inline<br>group interface.                                                       | interface<br>configuration       | application-accelerator                      |
| (config) end                               | Exits configuration and privileged EXEC<br>modes.                                                                       | global<br>configuration          | All                                          |
| (config) exec-timeout                      | Configures the length of time that an inactive<br>Telnet or SSH session remains open.                                   | global<br>configuration          | All                                          |
| exit                                       | Exits from privileged EXEC mode.                                                                                        | privileged-level<br><b>EXEC</b>  | All                                          |
| (config) exit                              | Exits from global configuration mode.                                                                                   | global<br>configuration          | All                                          |
| (config-if) exit                           | Exits from interface configuration mode.                                                                                | interface<br>configuration       | All                                          |
| (config-std-nacl) exit                     | Exits from standard ACL configuration mode.                                                                             | standard ACL<br>configuration    | All                                          |
| (config-ext-nacl) exit                     | Exits from extended ACL configuration mode.                                                                             | extended ACL<br>configuration    | All                                          |
| (config-wccp-service) exit                 | Exits from WCCP configuration mode.                                                                                     | <b>WCCP</b><br>configuration     | application-accelerator<br>appnav-controller |
| (config-if) failover timeout               | Configures the maximum time for the inline<br>interface to transition traffic to another port<br>after a failure event. | interface<br>configuration       | All                                          |
| (config-wccp-service)<br>failure-detection | Configure the WCCP failure detection timeout.                                                                           | <b>WCCP</b><br>configuration     | application-accelerator<br>appnav-controller |
| find-pattern                               | Searches for a particular pattern in a file.                                                                            | privileged-level<br><b>EXEC</b>  | All                                          |
| (config) flow monitor                      | Configures network traffic flow monitoring.                                                                             | global<br>configuration          | application-accelerator                      |

*Table 2-1 Command Summary (continued)*

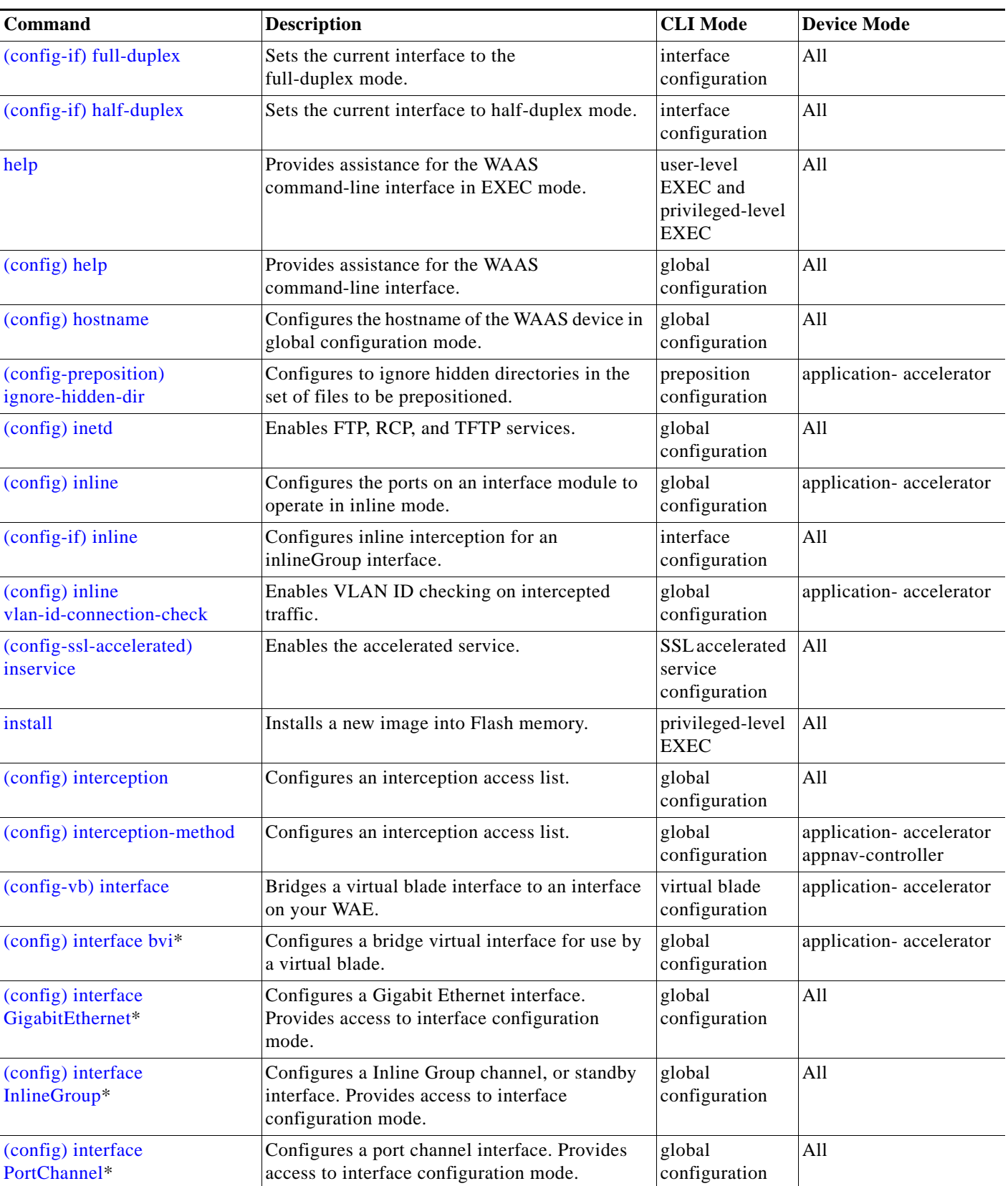

## *Table 2-1 Command Summary (continued)*

**The Second Service** 

a l

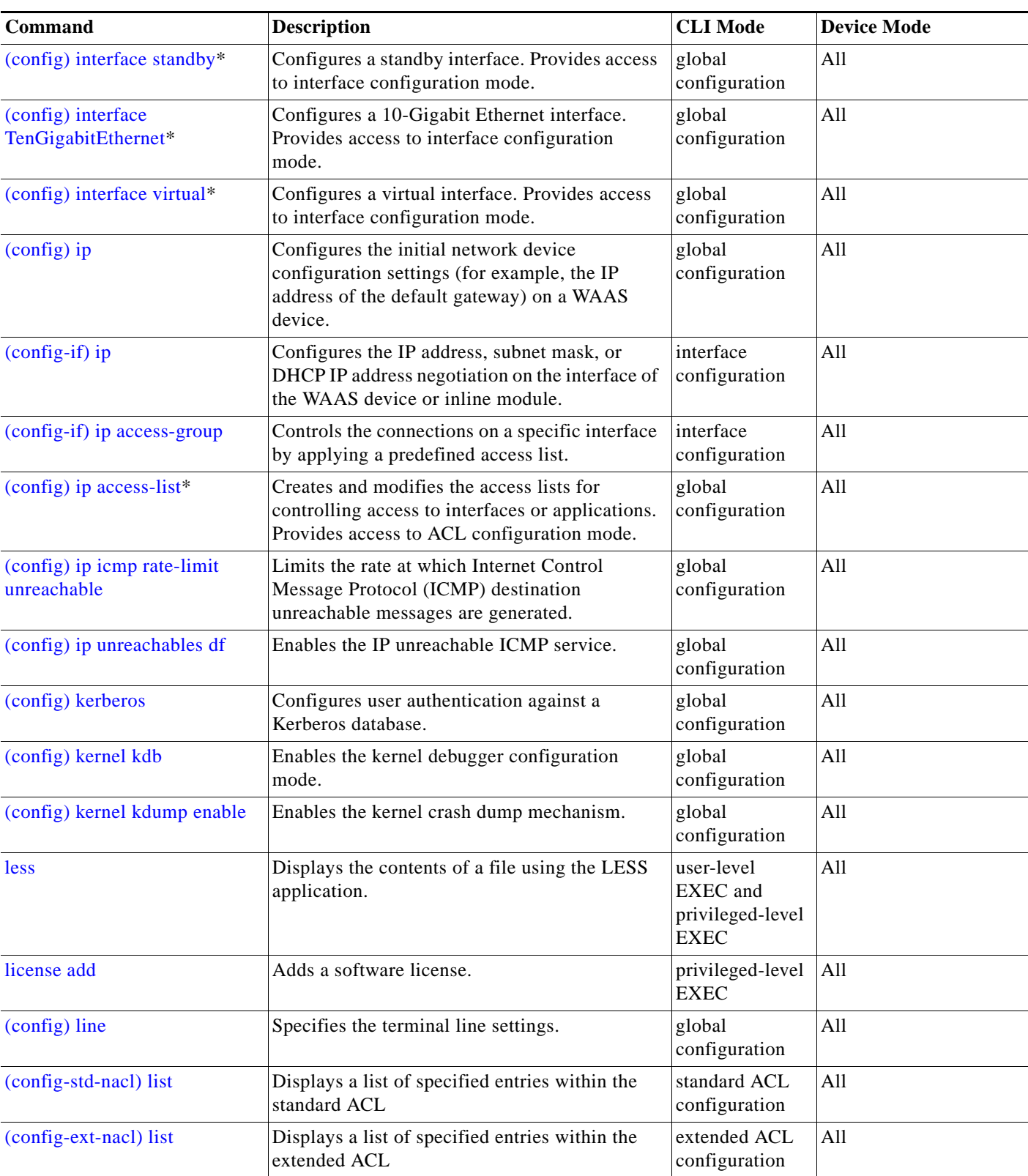

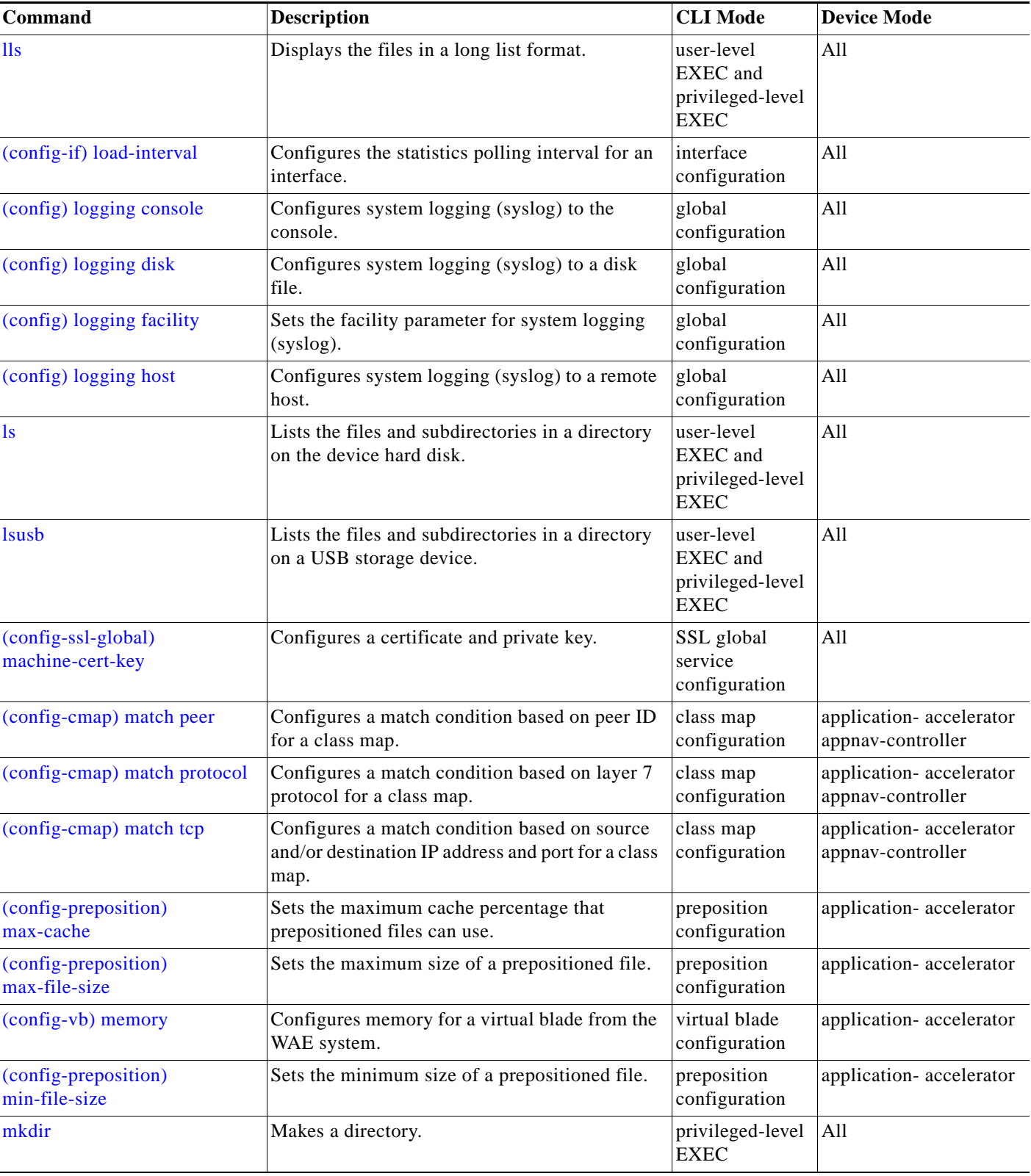

### *Table 2-1 Command Summary (continued)*

**The State** 

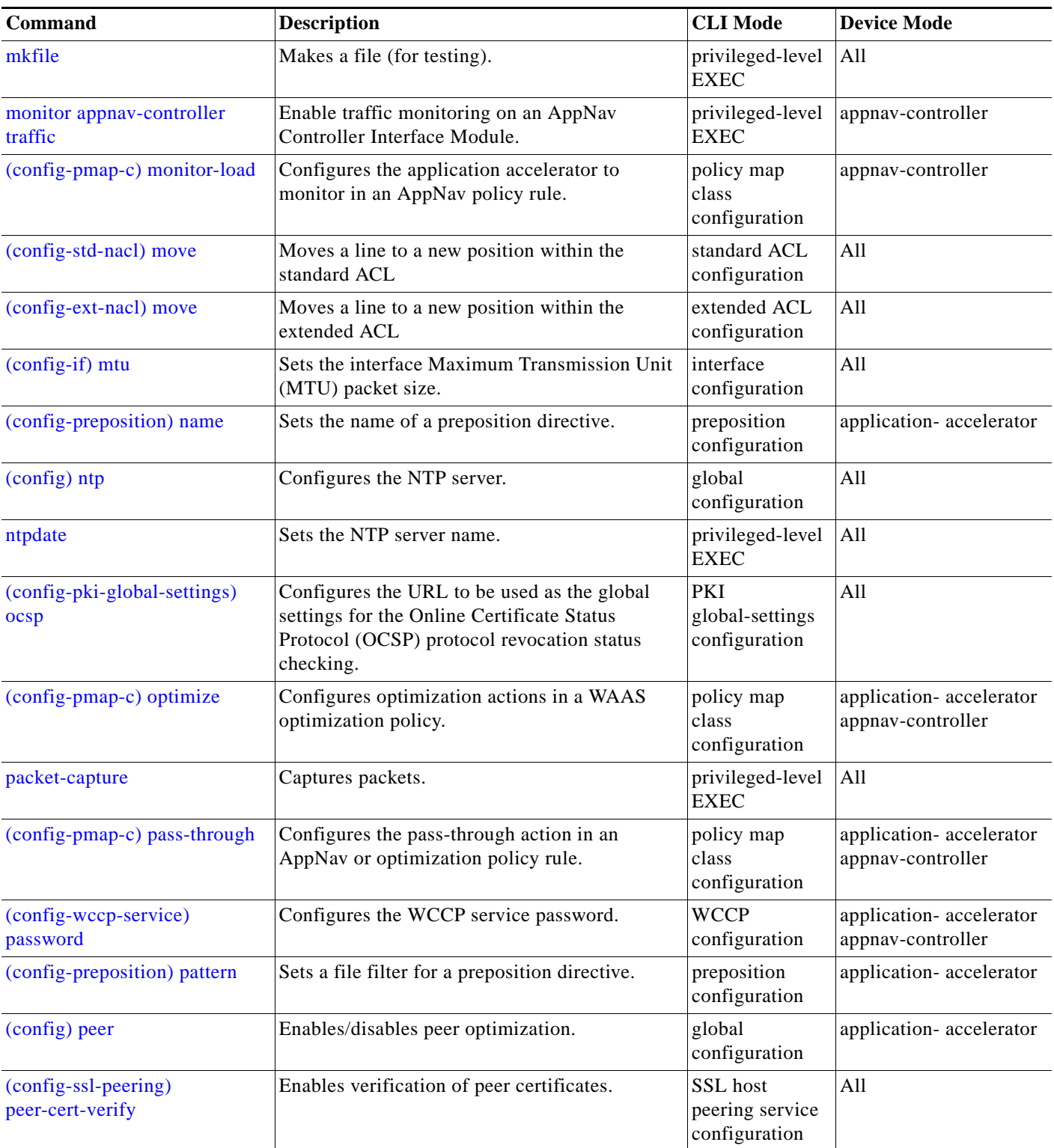

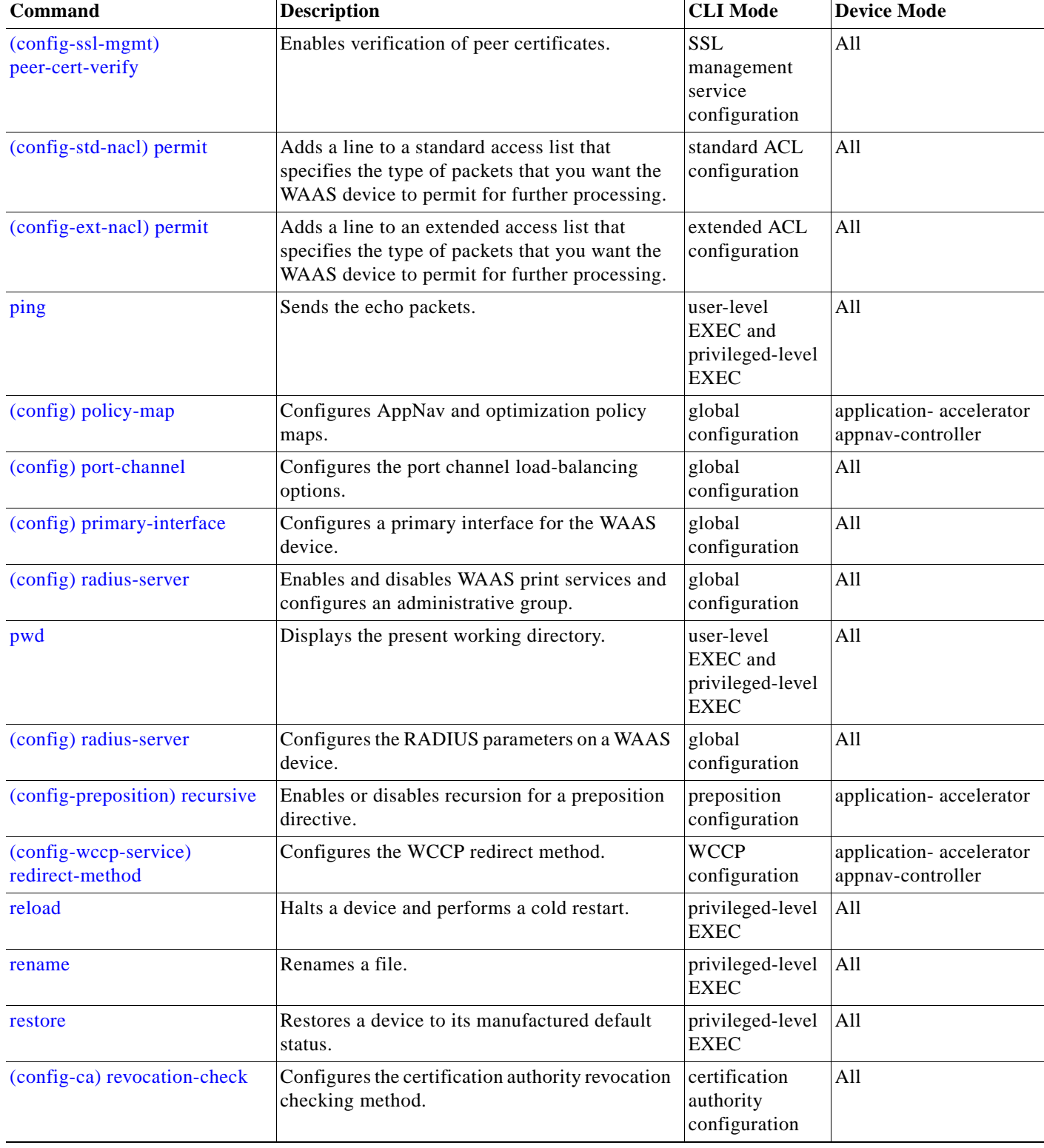

#### *Table 2-1 Command Summary (continued)*

H

٠

 $\overline{\phantom{a}}$ 

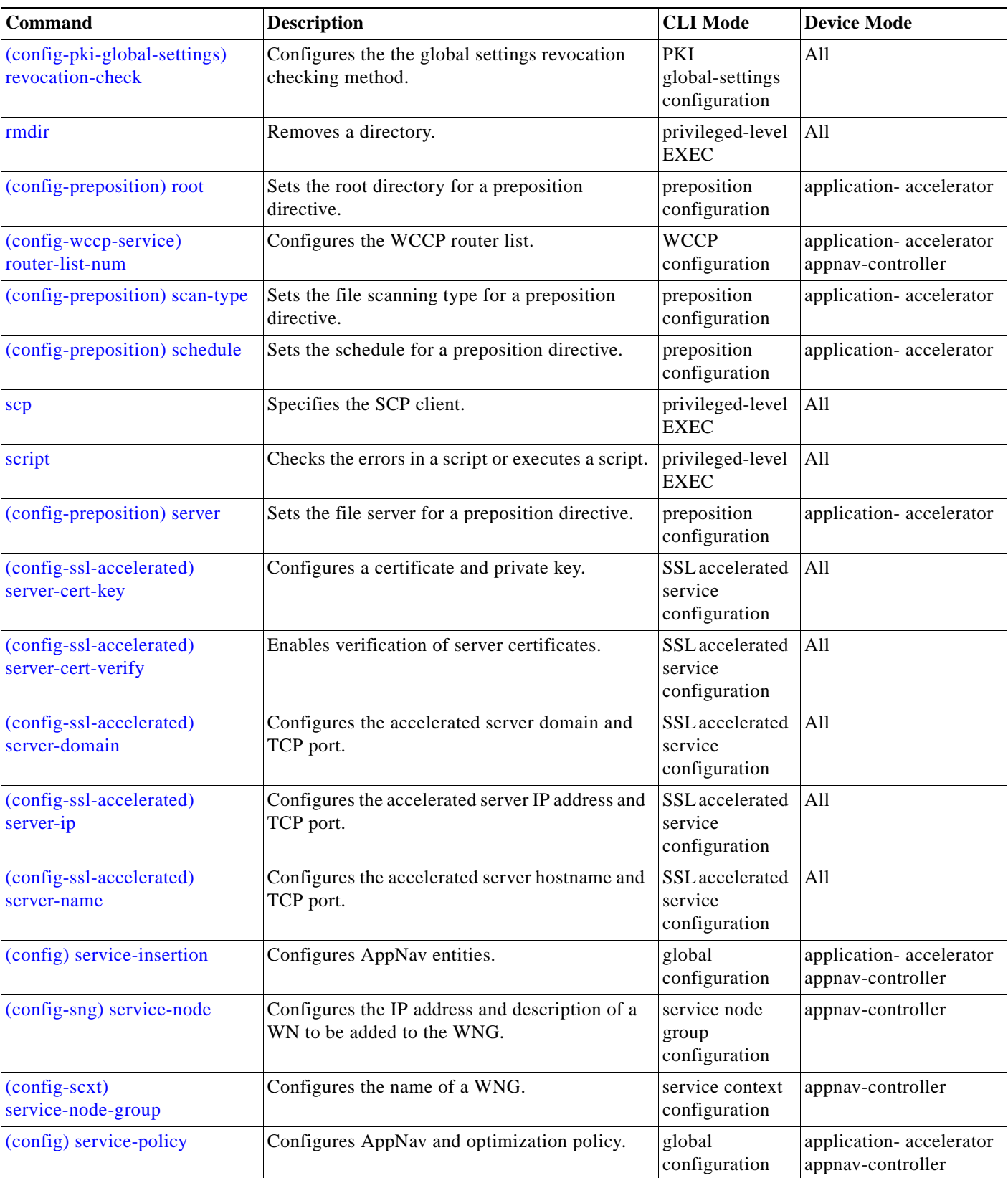

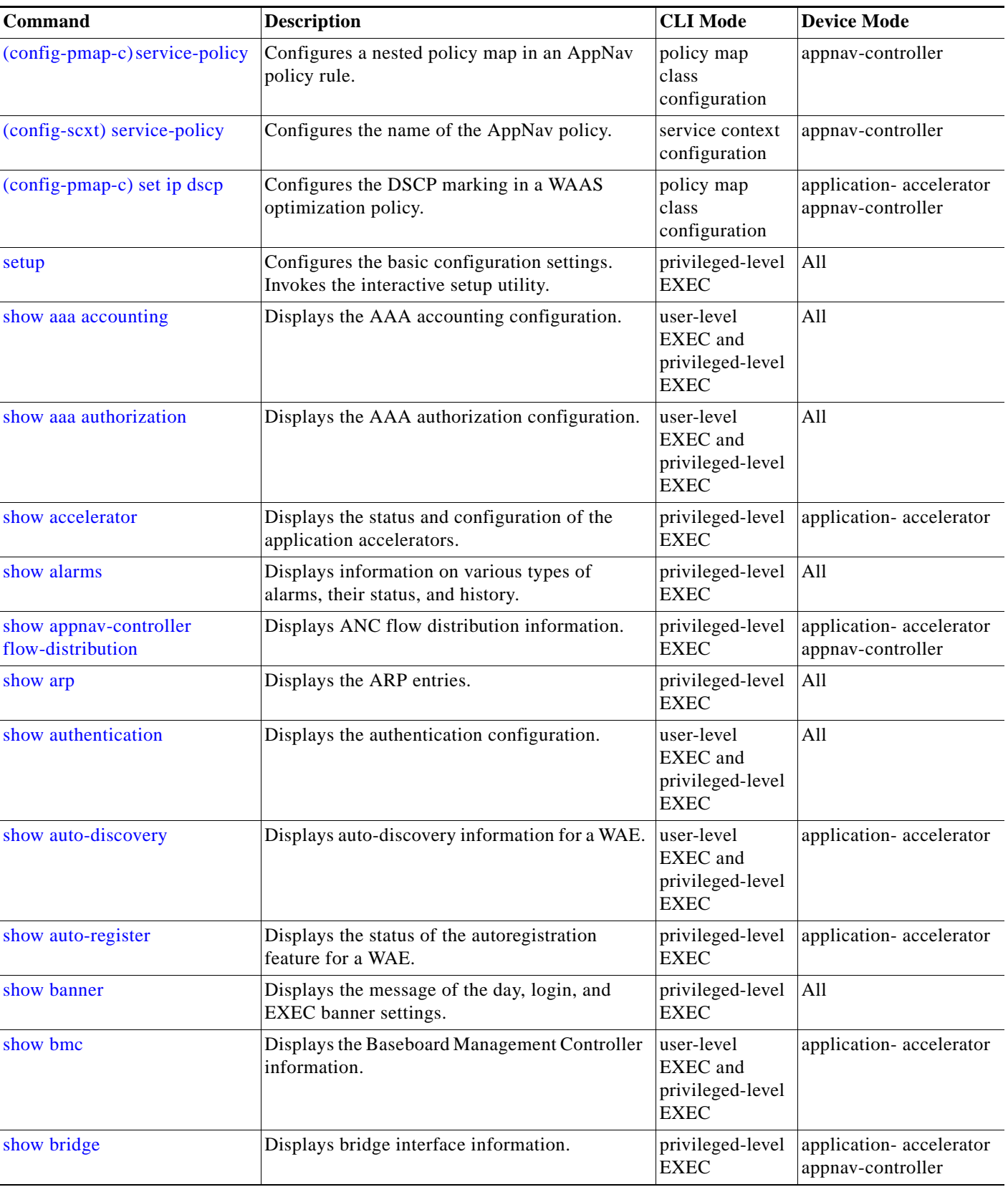

## *Table 2-1 Command Summary (continued)*

**The State** 

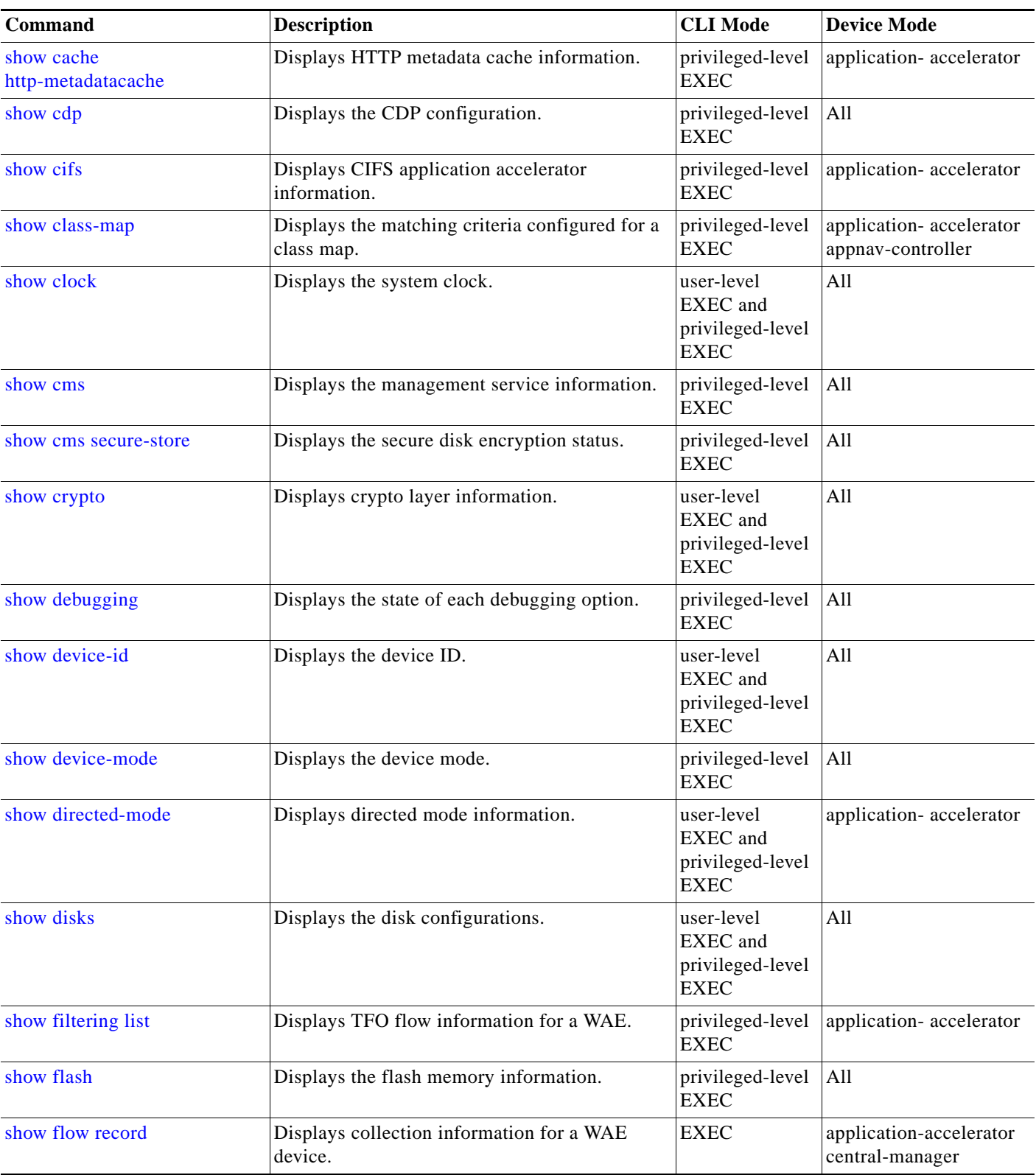

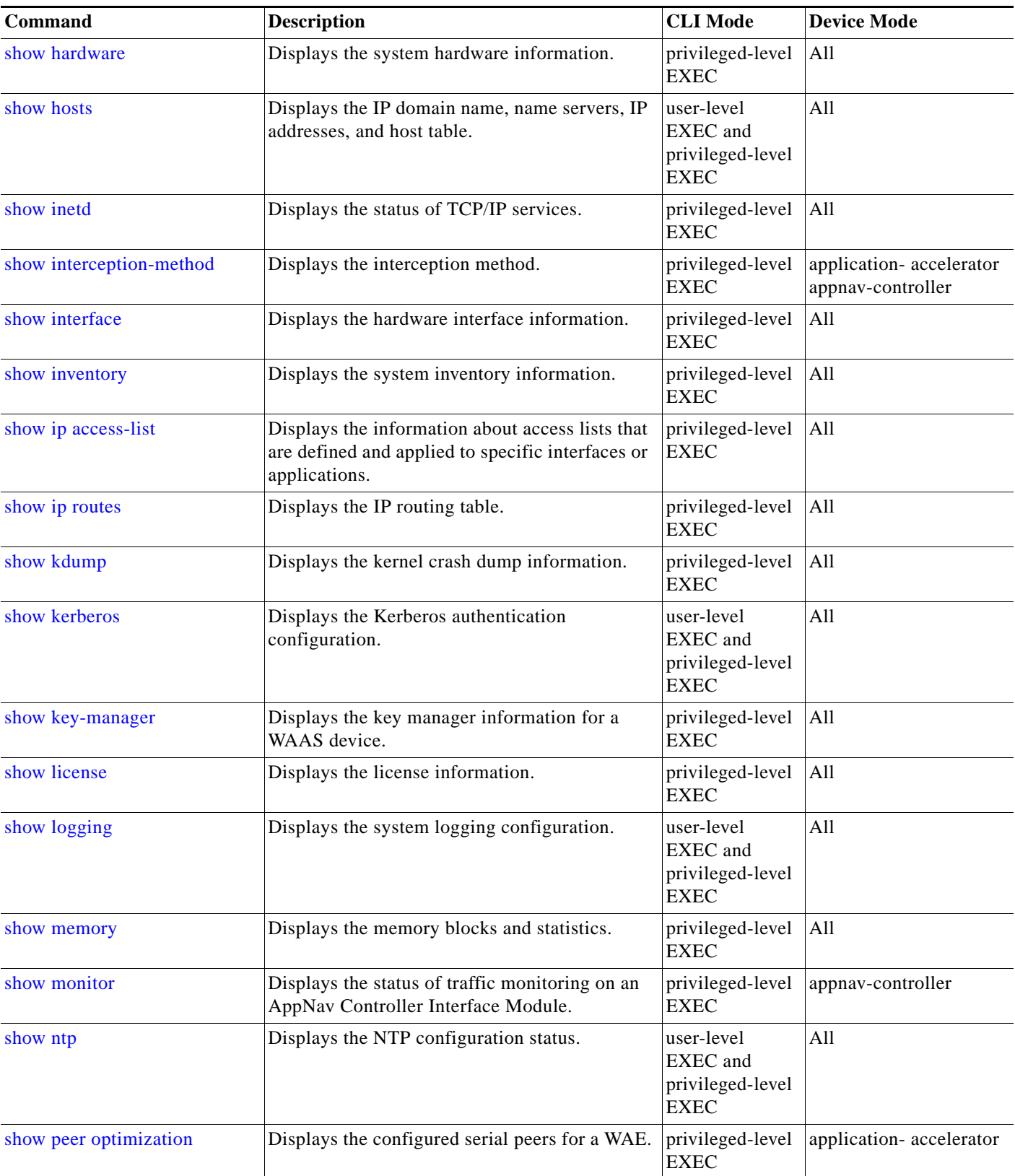

#### *Table 2-1 Command Summary (continued)*

**The State** 

×

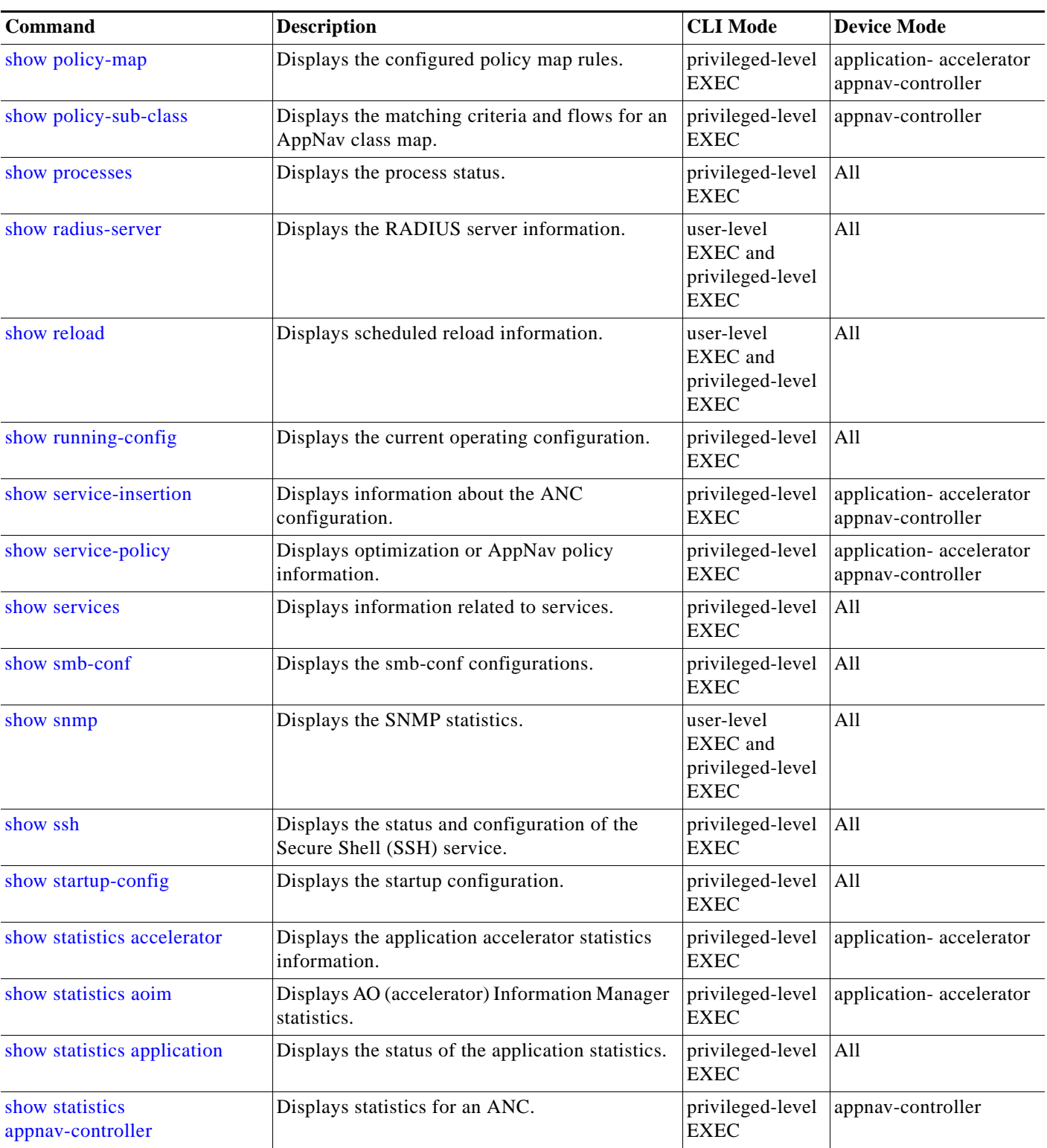

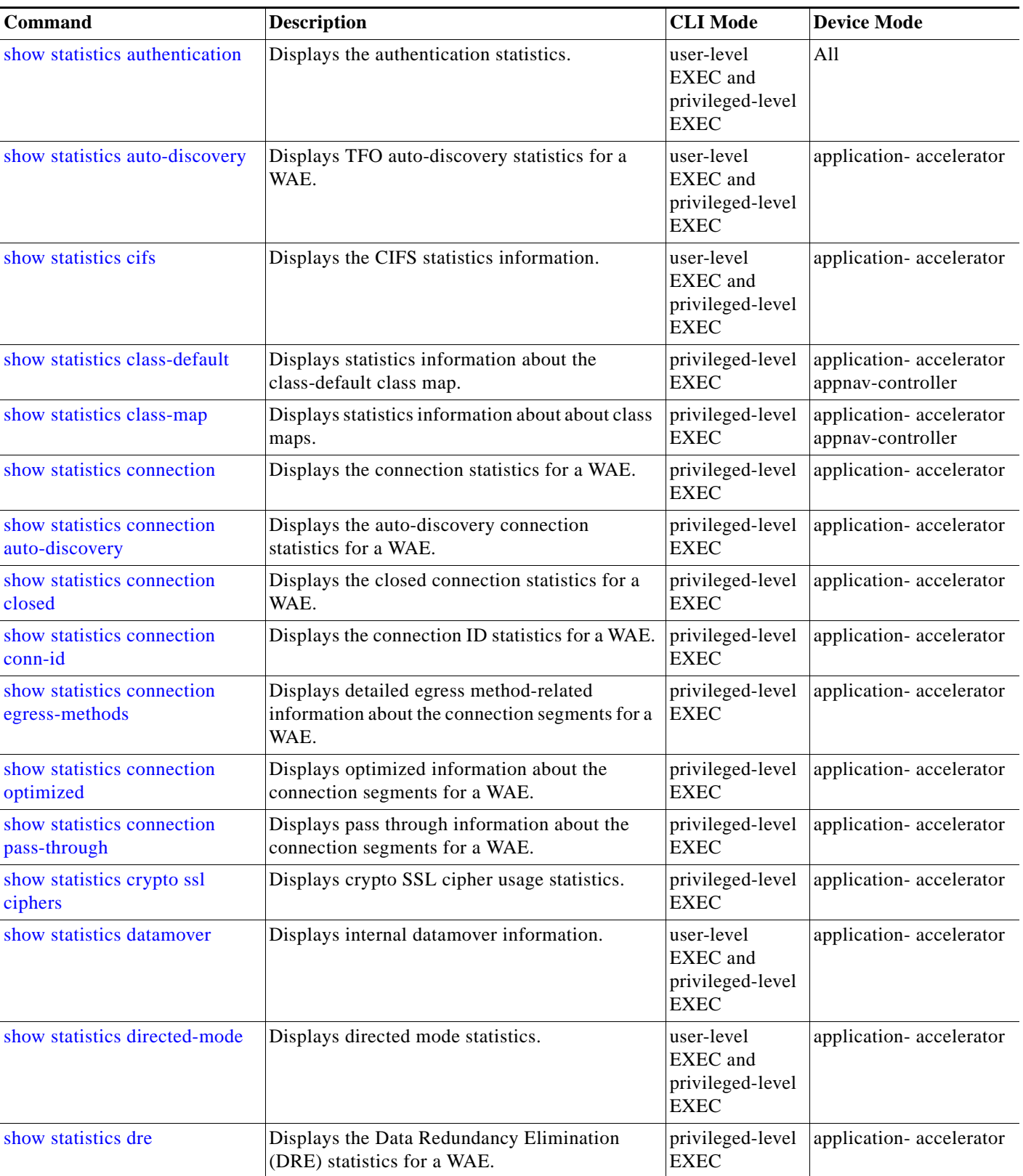

# *Table 2-1 Command Summary (continued)*

**The State** 

×

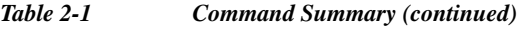

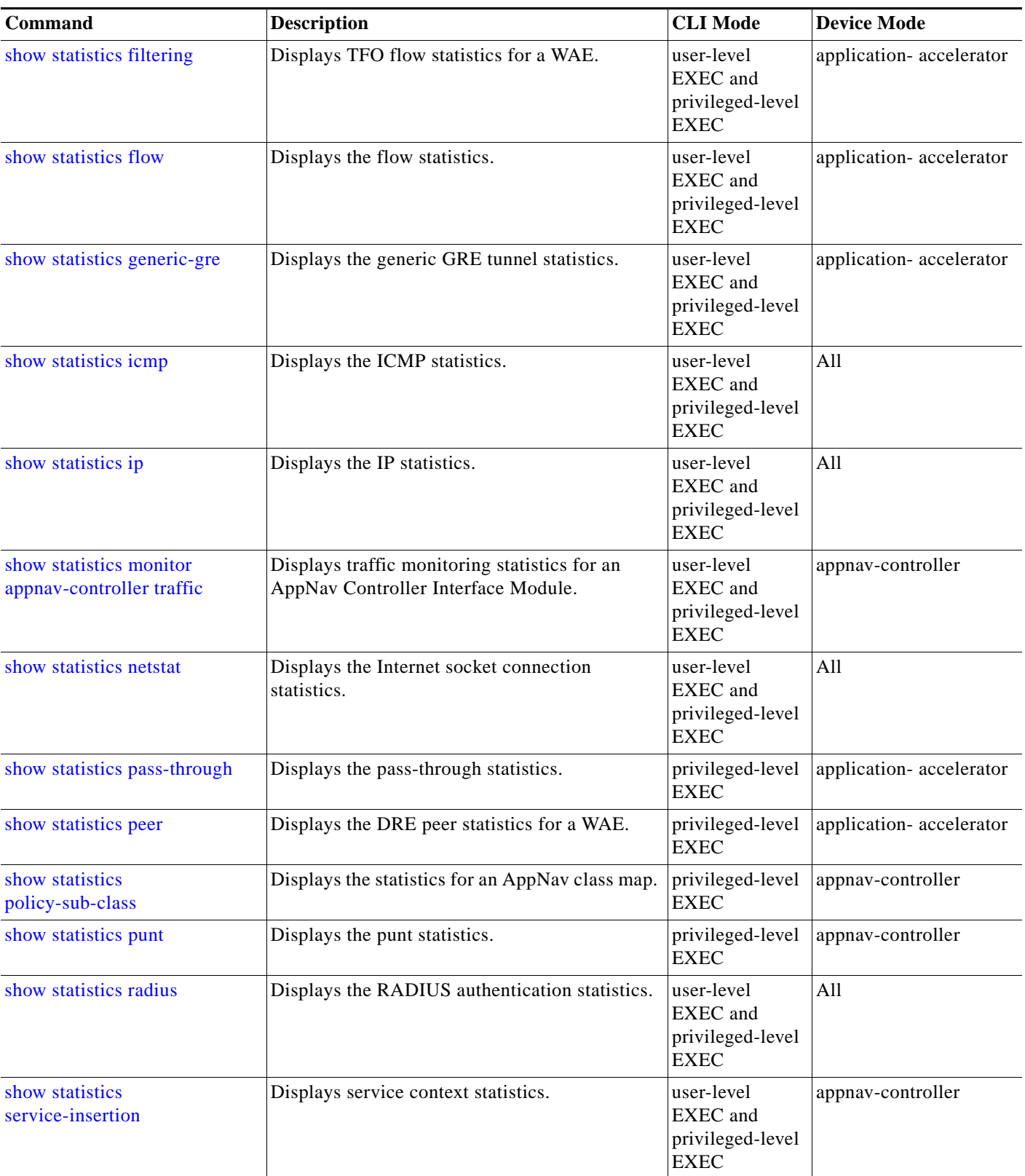

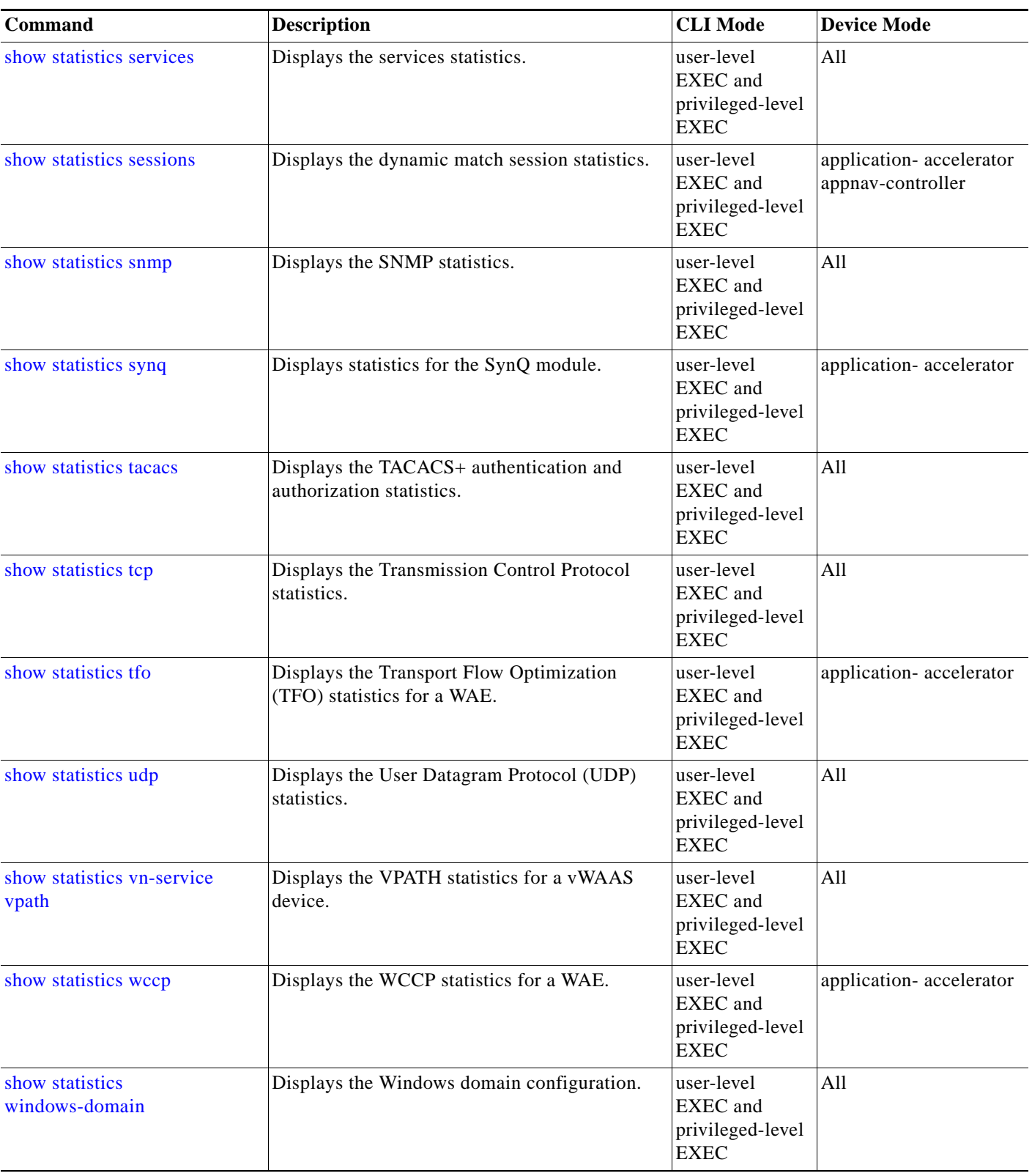

#### *Table 2-1 Command Summary (continued)*

**The State** 

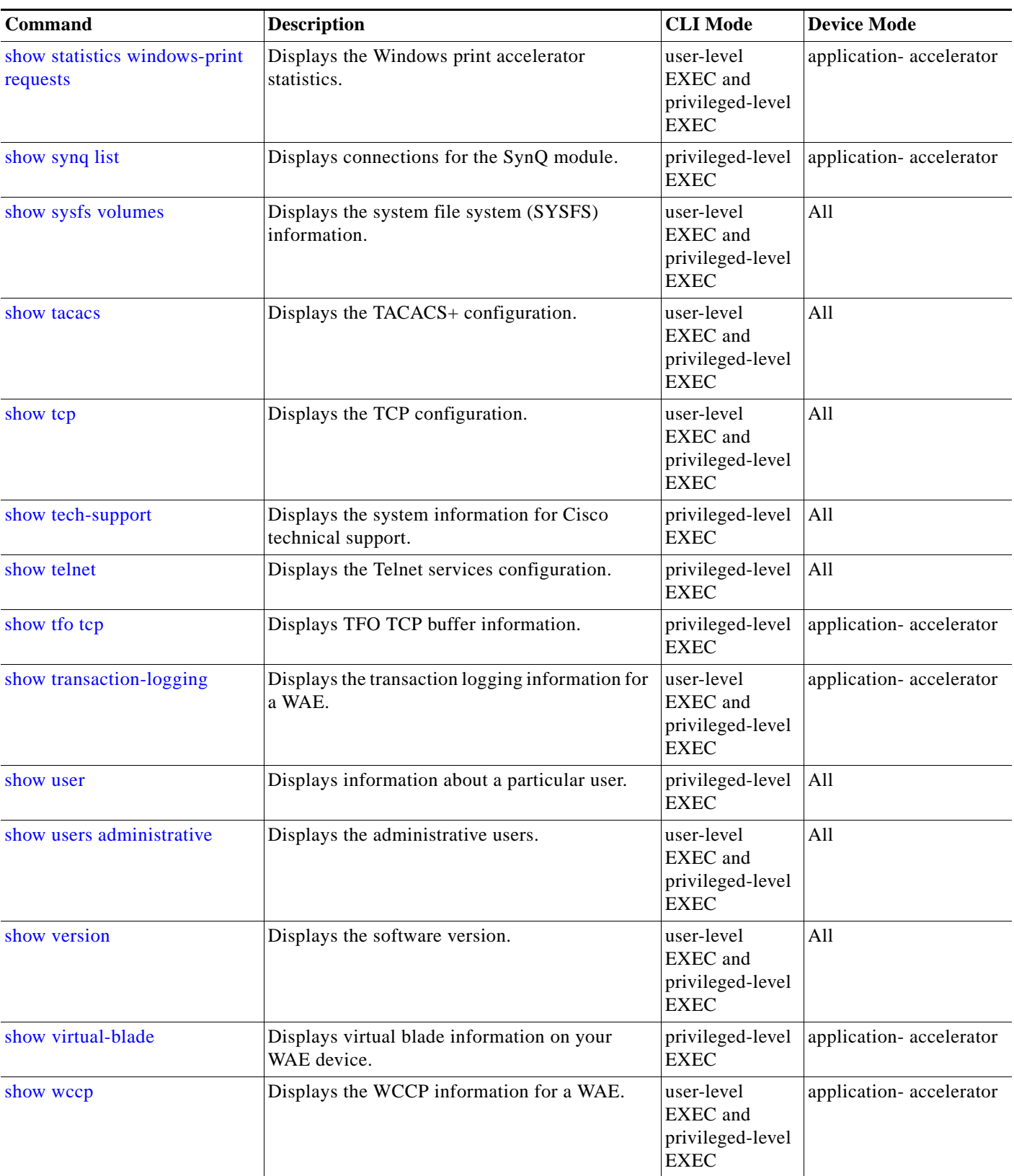

 $\overline{\phantom{a}}$ 

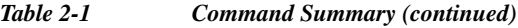

H

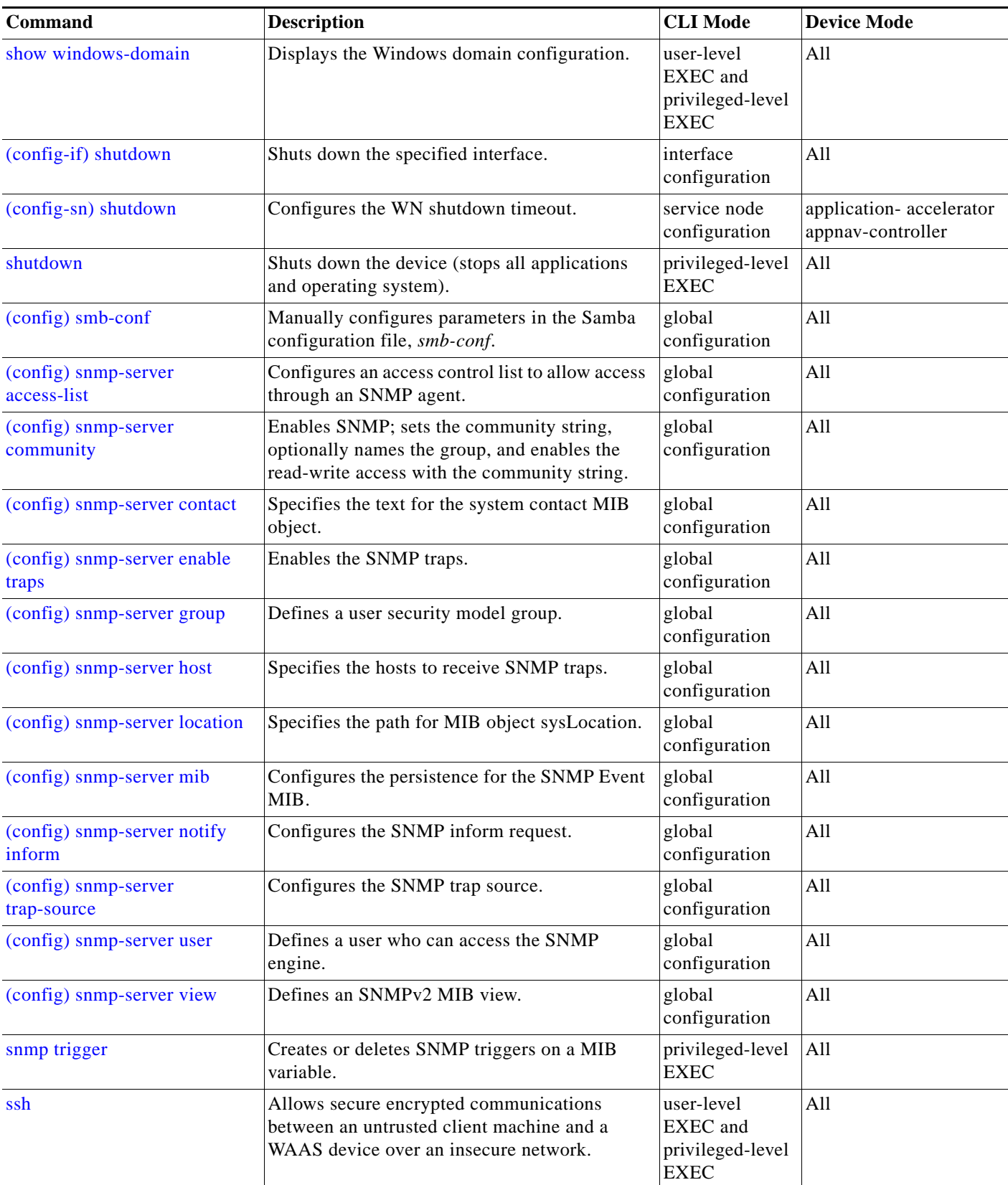

 $\blacksquare$ 

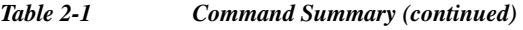

 $\mathbf{I}$ 

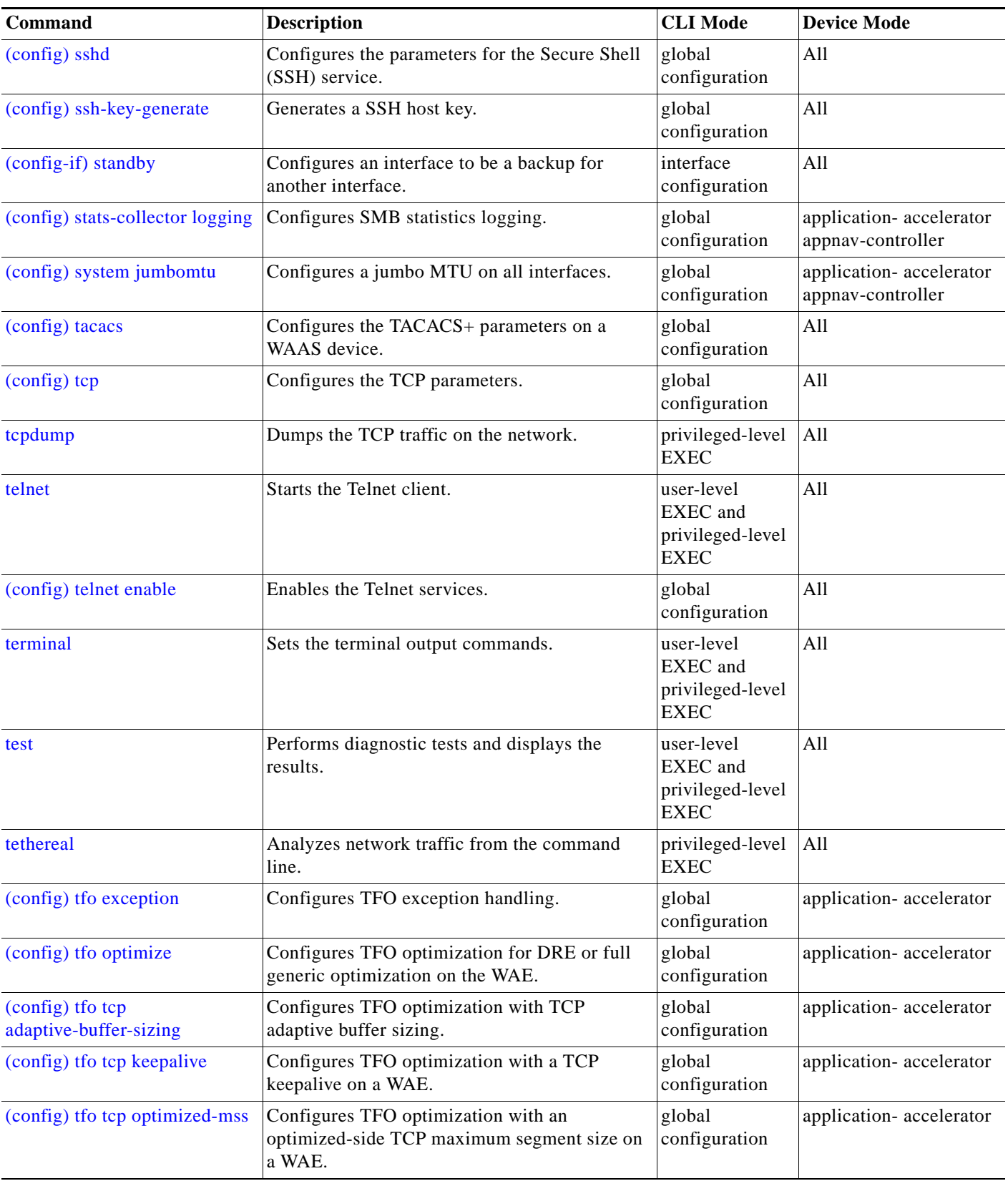

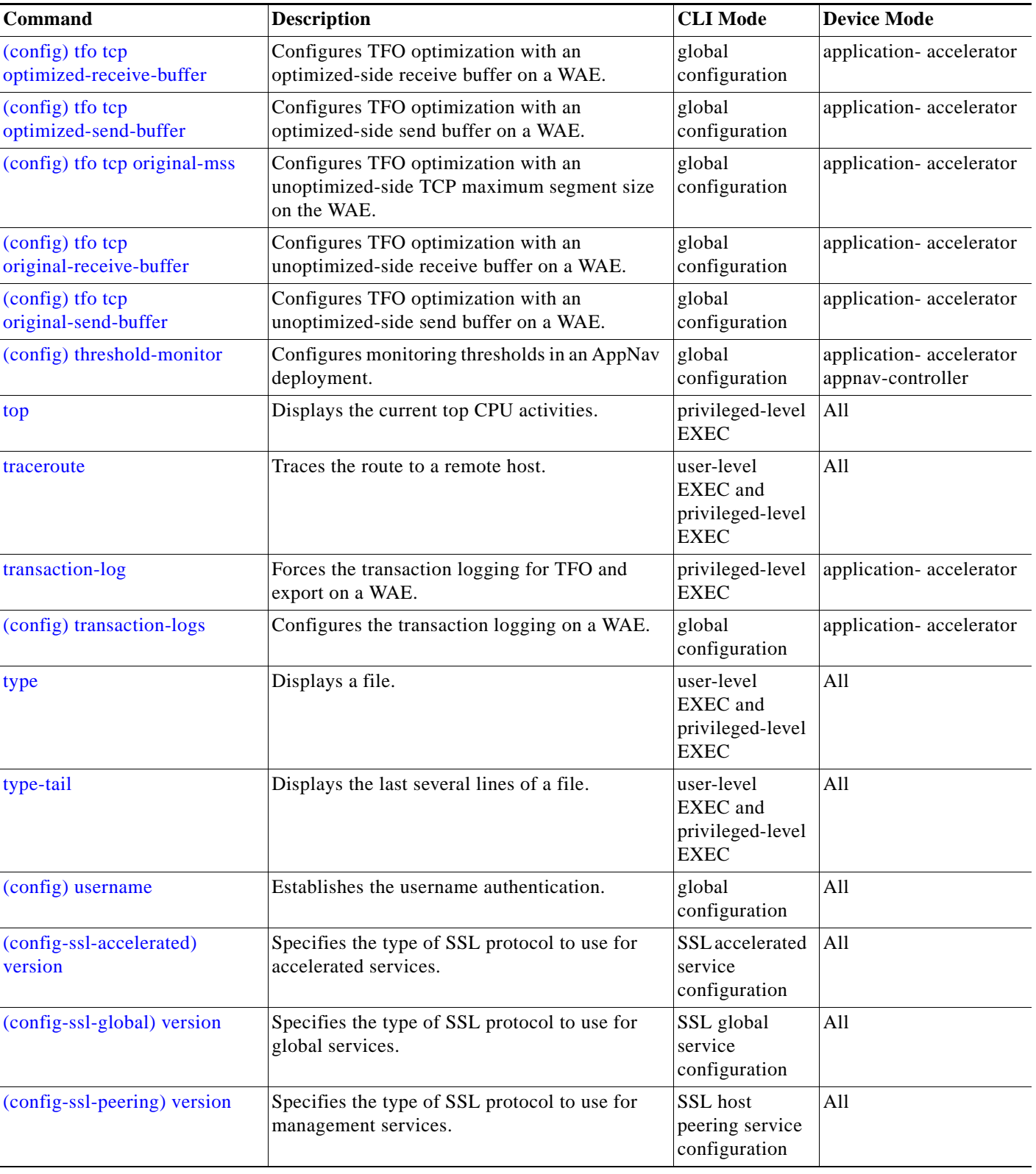

## *Table 2-1 Command Summary (continued)*

**The State** 

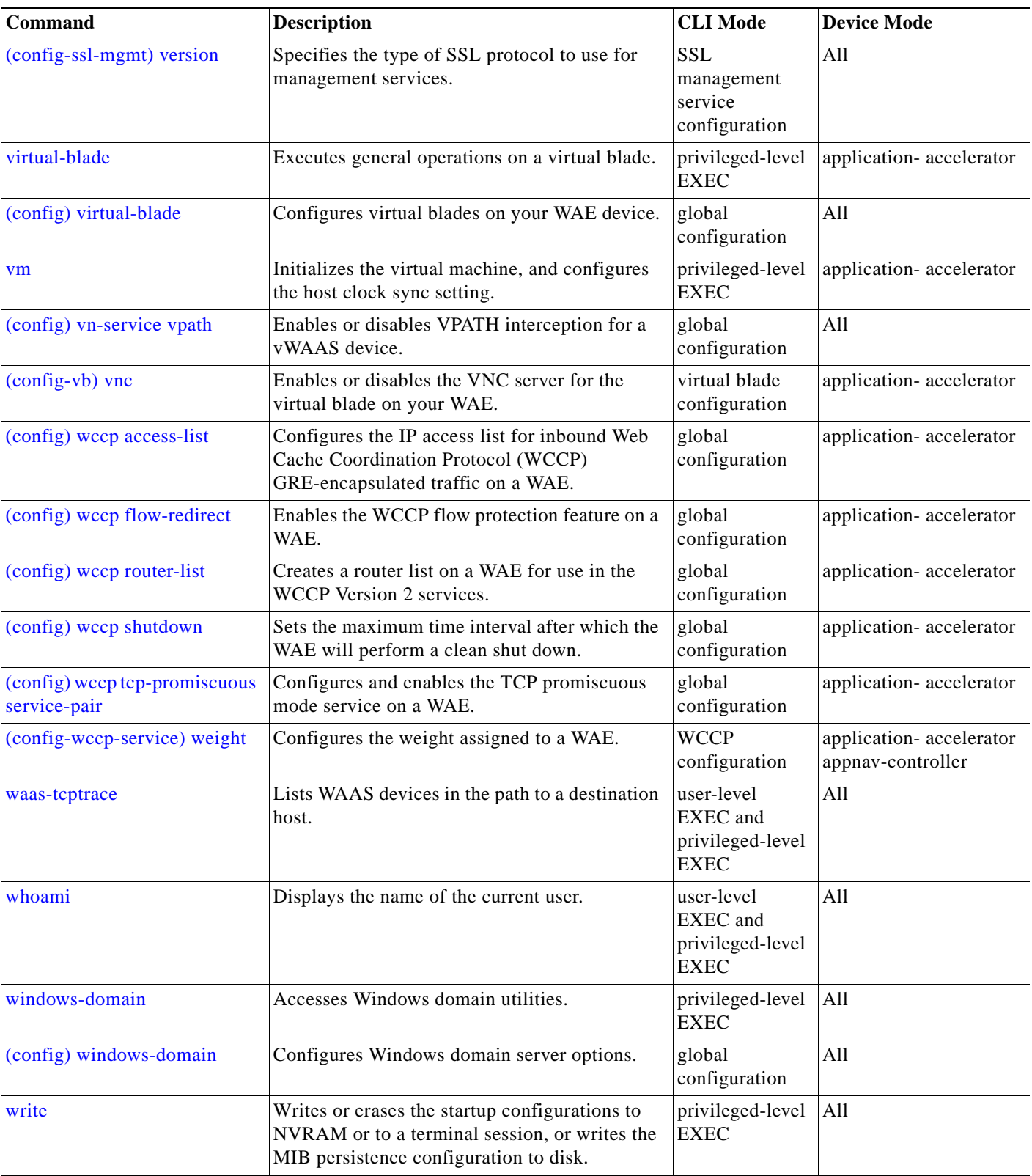

H